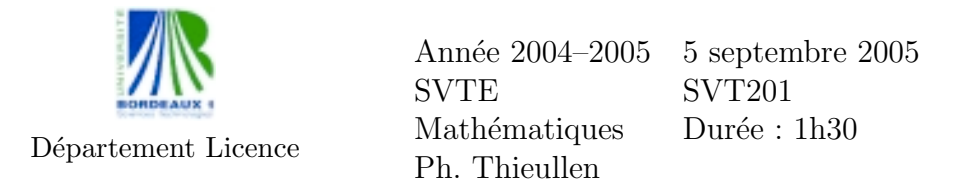

Toute formule utilisée devra être reproduite sur la copie. Les exercices sont indépendants.

Exercice 1. On considère la matrice :

$$
A = \begin{bmatrix} 2 & -1 & 0 \\ -1 & 2 & -1 \\ 0 & -1 & 2 \end{bmatrix}
$$

- (1) Calculer  $B = A^2 6A + 10I$  puis AB, (I désigne la matrice identité).
- (2) Déterminer l'inverse de  $A$ .

Exercice 2. Le tableau suivant donne le poids en grammes de 24 bébés à la naissance :

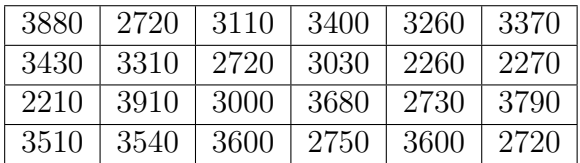

 $(1)$  On déterminera le tableau des effectifs suivant des classes équidistantes de 400 g en 400 g, de 2 200 g à 4 200, soit

[2200, 2600[, [2600, 3000[, [3000, 3400[, [3400, 3800[, [3800, 4200[.

On calculera le poids moyen d'un bébé à la naissance en utilisant ce nouveau tableau et en prenant le milieu de la classe comme poids moyen de cette classe.

- $(2)$  Tracer la courbe des effectifs cumulés.
- (3) Déterminer la classe médiane ainsi que la valeur médiane (tout résultat devra être justifié par une formule et un calcul précis) ?

Exercice 3. Une étude tente de démontrer l'efficacité du port de la ceinture de sécurité. Sur 1000 conducteurs impliqués dans un accident et portant une ceinture, 5 ont soufferts de blessures graves et 995 ont subi peu de dommage.

(1) Calculer l'intervalle de confiance à  $95\%$  de la proportion théorique des conducteurs ayant subi des blessures graves.

 $(2)$  Une autre étude, toujours sur un écahntillon de taile 1000, montre que le taux de blessures graves dans le cas où le conducteur ne porte pas de ceinture est de  $1.3\%$ . Etablir un test de confiance à 0.001 près d'erreur montrant l'efficacité du port de la ceinture. On précisera l'hypothèse nulle, la région critique et on concluera.

Exercice 4. Une société fabrique des câbles d'acier pour téléphériques et vous cherchez à estimer la résistance moyenne de rupture.

- (1) Vous pensez que, de façon générale pour ce type de câble et vue son utilisation, la résistance doit présenter un écart-type de 25 kg. Sur un échantillon de 100 câbles vous observez une résistance moyenne de 2 630 kg. Déterminer l'intervalle de confiance de la résistance moyenne de rupture au seuil de 5%.
- $(2)$  Vous préférez supposer que l'écart-type est aussi une variable inconnue. Un autre échantillon de 30 câbles indique une résistance moyenne de 2 660 kg avec un écart-type observée  $(s_{n-1})$  de 20 kg.
	- (a) Déterminer l'intervalle de confiance de la résistance moyenne de rupture au seuil de 5%.
	- (b) Déterminer la taille minimale de l'échantillon nécessaire pour connaître cette résistance à  $\pm 8$  kg au seuil de 1% (en supposant qu'on obtiendrait la même résistance moyenne et le même écart-type mesuré).

Exercice 5. On s'intéresse ici à la pérénité du mariage après 5 années relativement au lieu de résidence. Une enquête donne les résultats suivants :

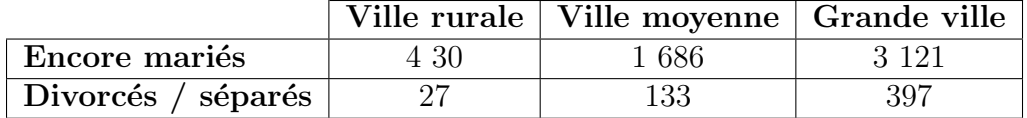

Pouvez-vous conclure à  $5\%$  près d'erreur si le taux des unions persistantes dépend du lieu de résidence ? On présisera bien le test choisi, la règle de décision, toutes les formules utilisées, le calcul numérique.

Barême indicatif sur 200 : 20 - 40 - 40 - 50 - 50

2

# Loi normale centrée réduite  $\mathcal{N}(0, 1)$

Table de la fonction de répartition

$$
p = \mathbb{P}(X \le x) = \int_{-\infty}^{x} \frac{1}{\sqrt{2\pi}} \exp\left(-\frac{1}{2}t^2\right) dt
$$

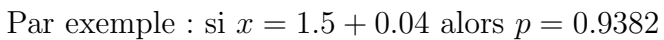

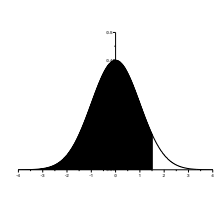

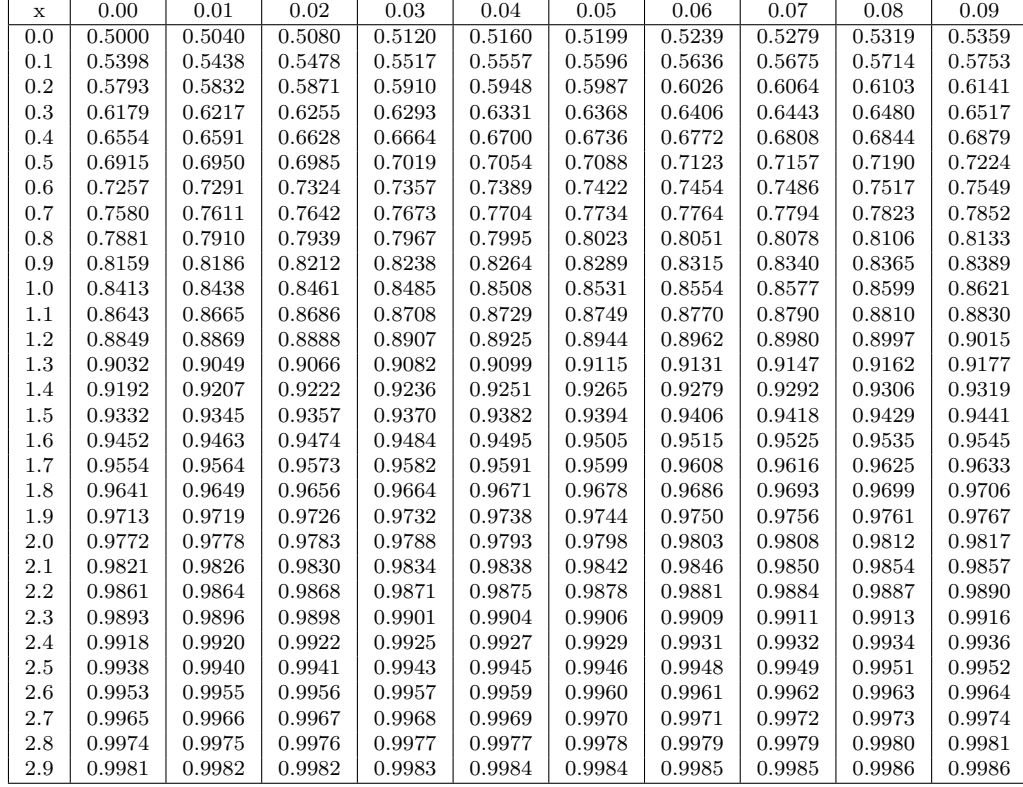

Cas des grandes valeurs de x

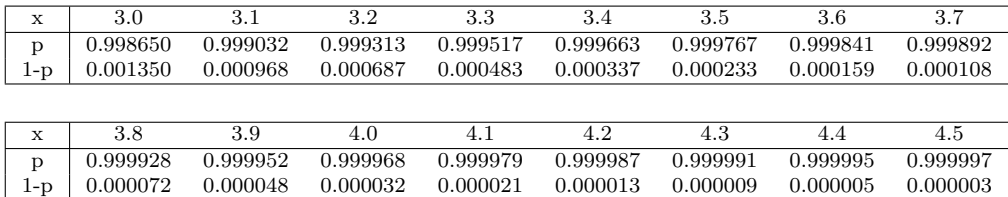

## Loi normale centrée réduite : suite

Graphe de la densité  $\phi(t) = \frac{1}{\sqrt{2}}$  $2\pi$  $\exp$   $\big(-\frac{1}{2}$ 1 2  $t^2$ .

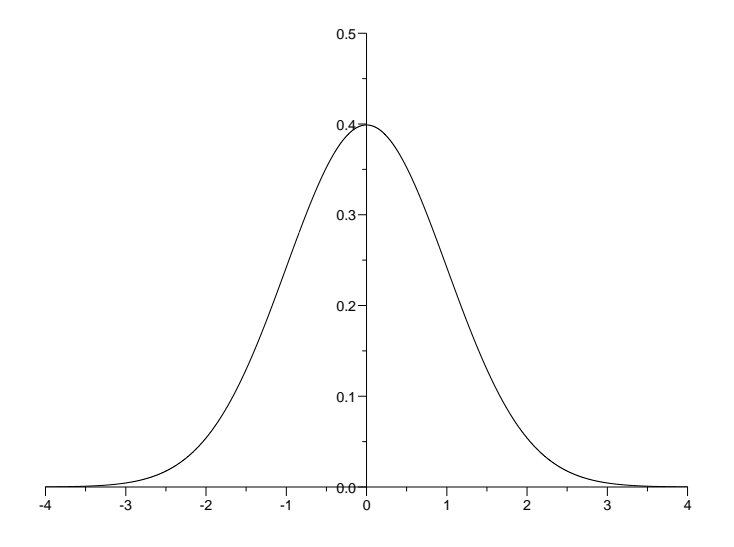

Table de dépassement de l'écart absolu :  $\mathbb{P}(|X| > z_{\alpha}) = \alpha$ 

Par exemple : si  $\alpha = 0.1 + 0.03$  alors  $z_{\alpha} = 1.514$ . Cas des grandes valeurs de  $\alpha$ :

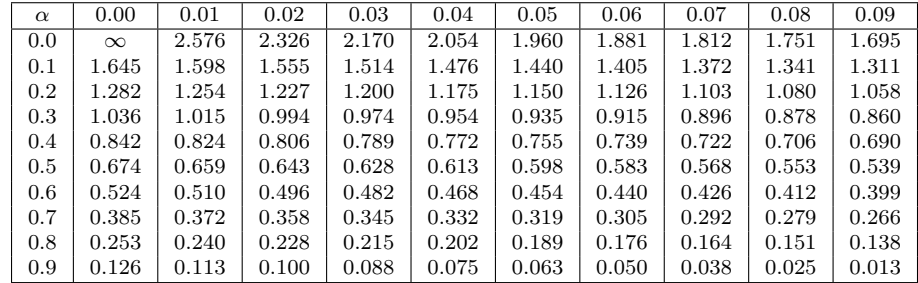

Cas des petites valeurs de  $\alpha$  :

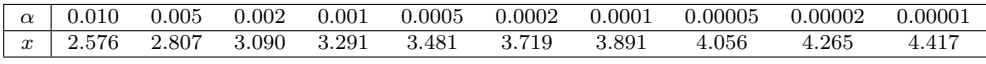

4

## Loi de Student

Graphe de la densité  $\phi(t) = \frac{\Gamma((d+1)/2)}{\Gamma(d/2)\sqrt{\pi d}} (1 + \frac{t^2}{d})$  $\left(\frac{t^2}{d}\right)^{-\frac{d+1}{2}}$ 

 $X =$  $\bar{U}$  $\sqrt{V/d}$ où  $U$  et  $V$  suivent les lois  $N(0, 1)$  et  $\chi^2(d)$  et sont indépendantes.  $\mathbb{E}(X) = 0$ ,  $\text{Var}(X) = d/(d-2)$ .

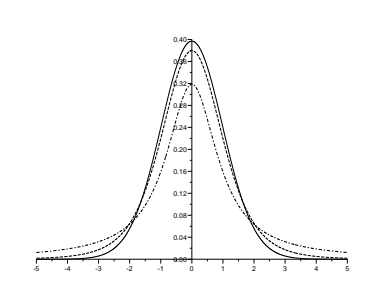

#### Table de dépassement de l'écart absolu :  $\mathbb{P}(|X| > t_\alpha) = \alpha$

La première colonne donne le nombre de degrés de liberté ddl. La première ligne donne la probabilité  $\alpha$  d'être dépassée. Par exemple, si  $ddl = 10$  et  $\alpha = 0.05$  alors  $t_{\alpha} = 2.228$ .

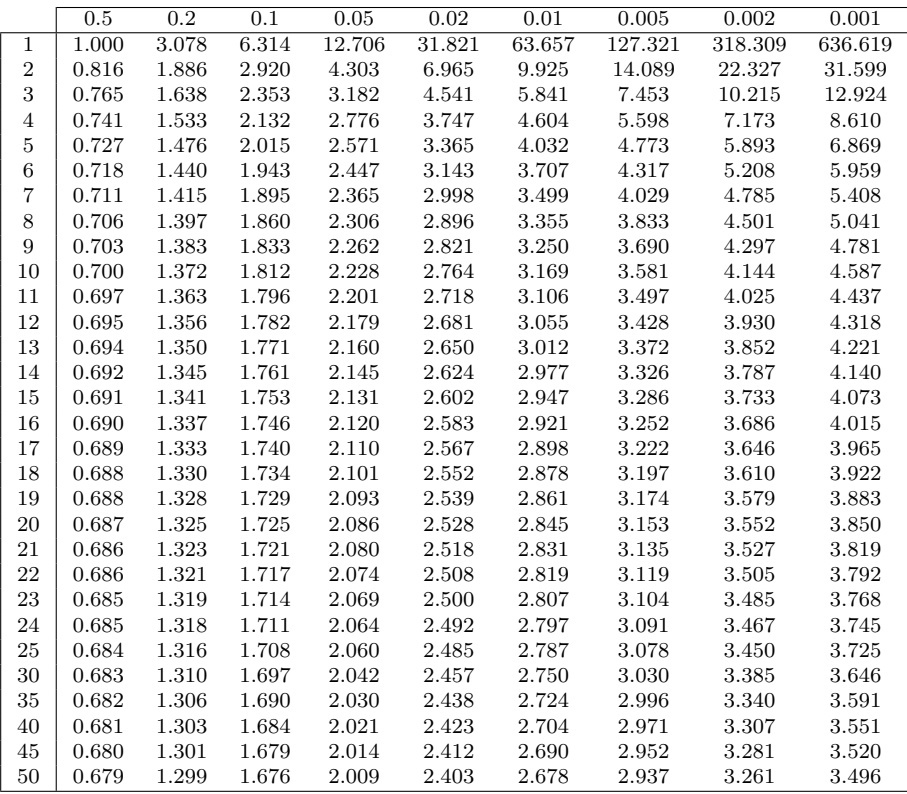

## Loi du khi-deux

Table des quantiles :  $\mathbb{P}(\chi^2(d) < q_\alpha) = \alpha$ 

La première colonne donne le nombre de degrés de liberté  $ddl$ . La première ligne donne la probabilité  $\alpha$ . Les entrées du tableau donnent  $q_{\alpha}$ . Par exemple, si  $ddl = 18$  et  $\alpha = 0.01$  alors  $q_{\alpha} = 7.015$ .

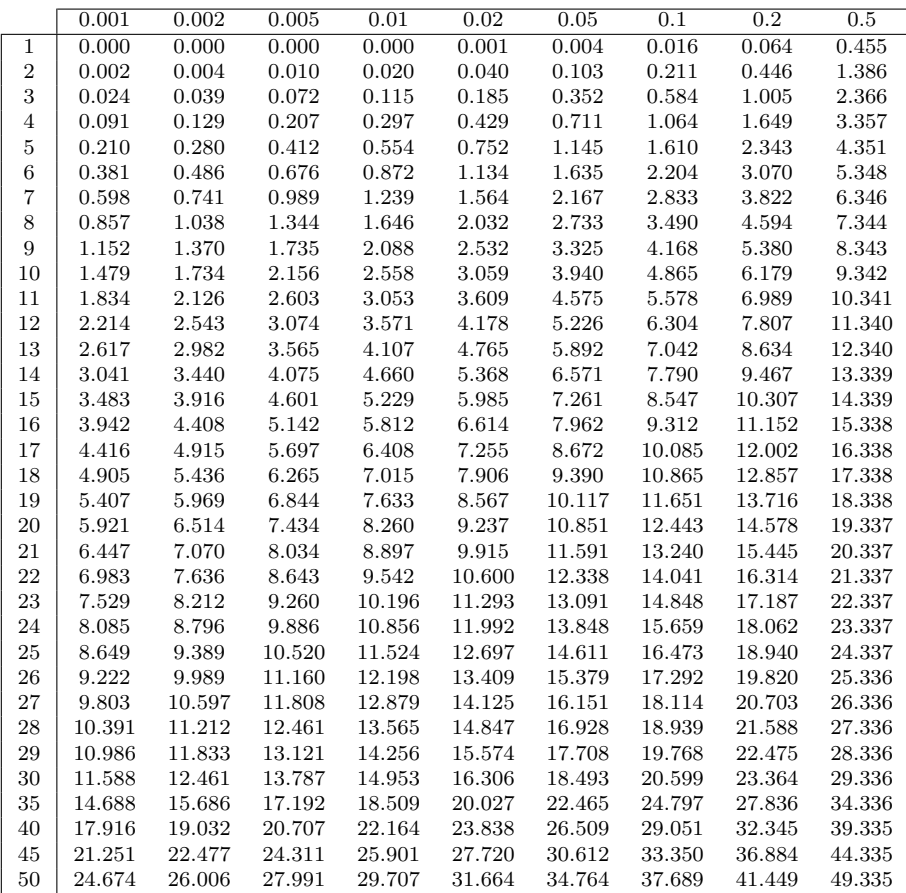

### Loi du chi-deux : suite

Graphe de la densité  $\phi(t) = \frac{(1/2)^{d/2}}{\Gamma(d/2)} t^{d/2-1} \exp(-\frac{t}{2})$ 

 $\Gamma$  est définie par récurrence par :  $\Gamma(u) = (u-1)\Gamma(u-1),$  $\Gamma(u) = (u-1)\Gamma(u-1)$ <br>  $\Gamma(1) = 1, \Gamma(\frac{1}{2}) = \sqrt{\pi}.$  $V = \sum_{i=1}^{d} X_i^2$  où  $X_i$  suit la loi  $\mathcal{N}(0, 1)$ .  $\mathbb{P}(V > x) = \int_x^{+\infty} \phi(t) dt$ 

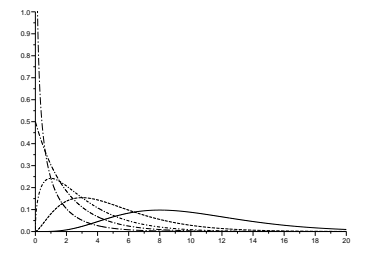

#### Table des quantiles : suite

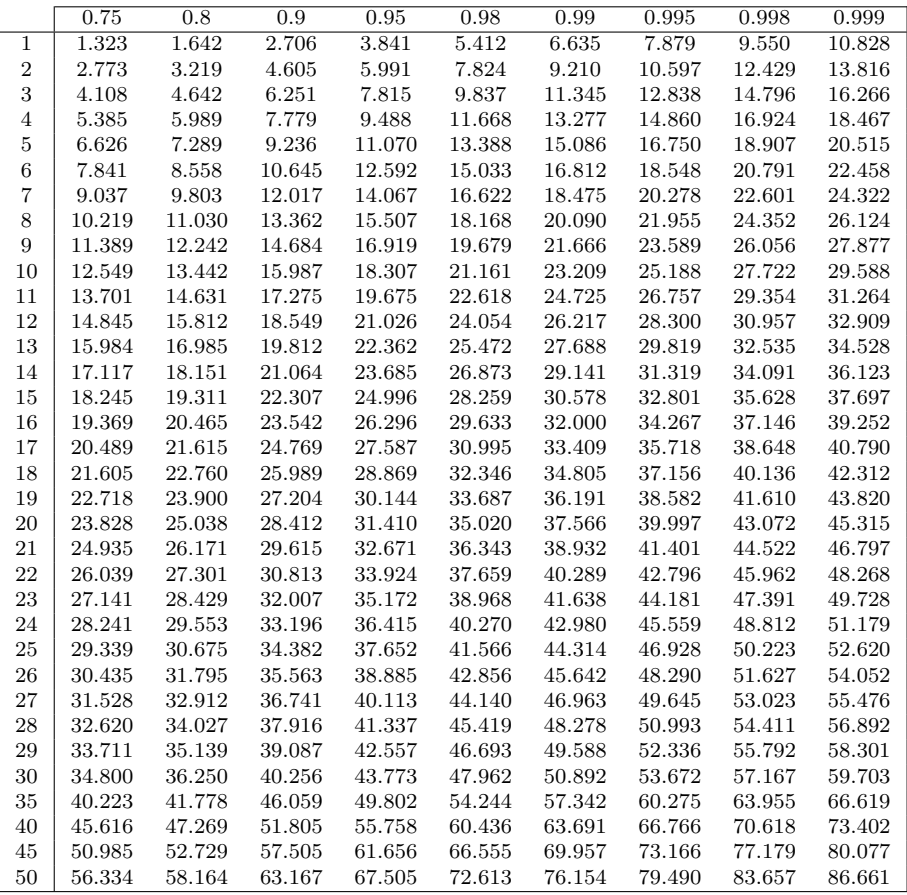